# **Multilevel Model Application to Genetic Analysis Workshop Data**

**Jian Wang September 4, 2012**

## Genetic Analysis Workshop

- $\Box$  The Genetic Analysis Workshops (GAW), which began in 1982, were initially motivated by the development and publication of several new algorithms for statistical genetic analysis, using different methods of analysis, had reached contradictory conclusions
- **n** More than a year before each Genetic Analysis Workshop, suggestions for topic and appropriate data sets are solicited from people on the GAW mailing list. Topics are chosen and a small group of organizers is selected by the GAW Advisory Committee. Data sets are assembled, and six or seven months before each GAW, data are distributed.
- $\Box$  Investigators who wish to participate in GAW submit written contributions approximately 6-8 weeks before the Workshop.
- $\Box$ The proceedings of each GAW are published.

П http://www.gaworkshop.org/

#### GAW 18 Data

- $\Box$  Whole sequence data in a pedigree-based sample, longitudinal phenotype data for hypertension and related traits:
	- L Data are obtained from two studies: the San Antonio Family Heart Study and the San Antonio Family Diabetes/Gallbladder Study
	- **1043 individuals from 20 Mexican American families**
	- **Systolic blood pressure, diastolic blood pressure, hypertension,** smoking and antihypertensive medication
	- $\blacksquare$  Four time points

ш

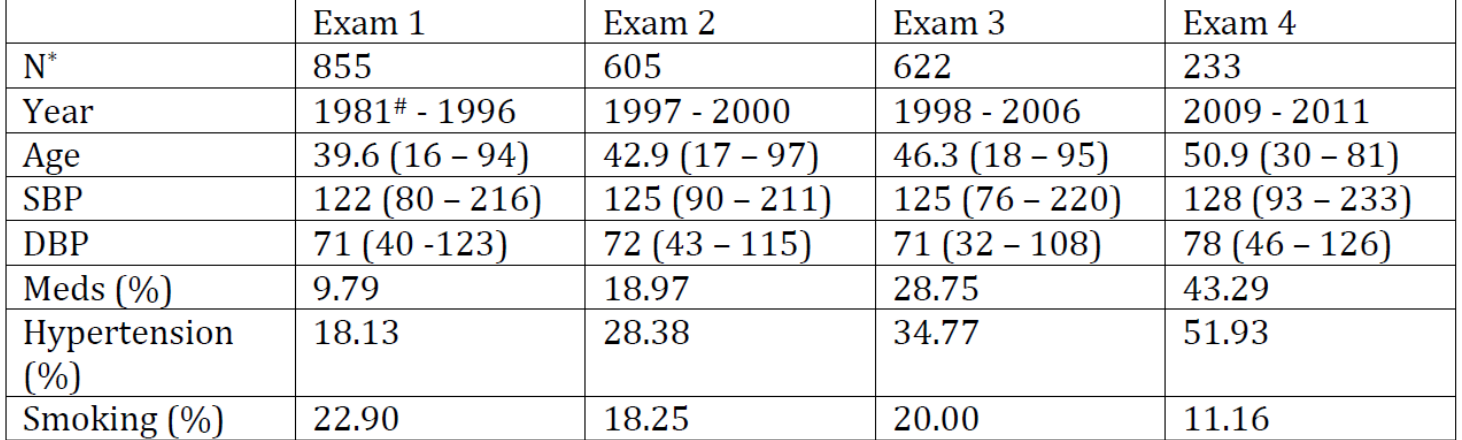

\* Number with blood pressure measurements.

#### GAW 18 Data

- 200 replicates of simulated longitudinal phenotype data that utilizes the real genotypes, pedigree structures and trait distributions.
	- **Based on real pedigrees and the cleaned imputed sequence data**
	- П Gene expression levels were used to select 'functional' genes for the phenotype simulation.
	- **PolyPhen was used to identify potentially deleterious coding variants**
	- **There are 1243 variants in 245 genes influencing DBP and 1040** variants in 205 genes influencing SBP.
	- **Smoking is not associated with SBP or DBP**
	- SBP>140 or DBP>90 -> hypertension=1
	- M A proportion of hypertensive individuals were then chosen to be 'treated', and their SBP and DBP were decreased by 6.2 and 7.9 respectively. (So I did not adjust them anymore)

### GWAS Data

#### $\Box$ I focused on GWAS data

- Based on 1457 variants used for simulation (causal variants), extracted the SNPs available in GWAS data: 149 SNPs
- Based on 849 individuals in simulation data, extracted individuals with same parents as "siblings" and removed the parents: 741 individuals and 310 sibling groups
- **n** For the purpose of demonstration, I only consider one replicate
	- 3 follow-ups
	- **Consider SBP only**
	- **Additive genetic model**

## Read File

. clear

. sum

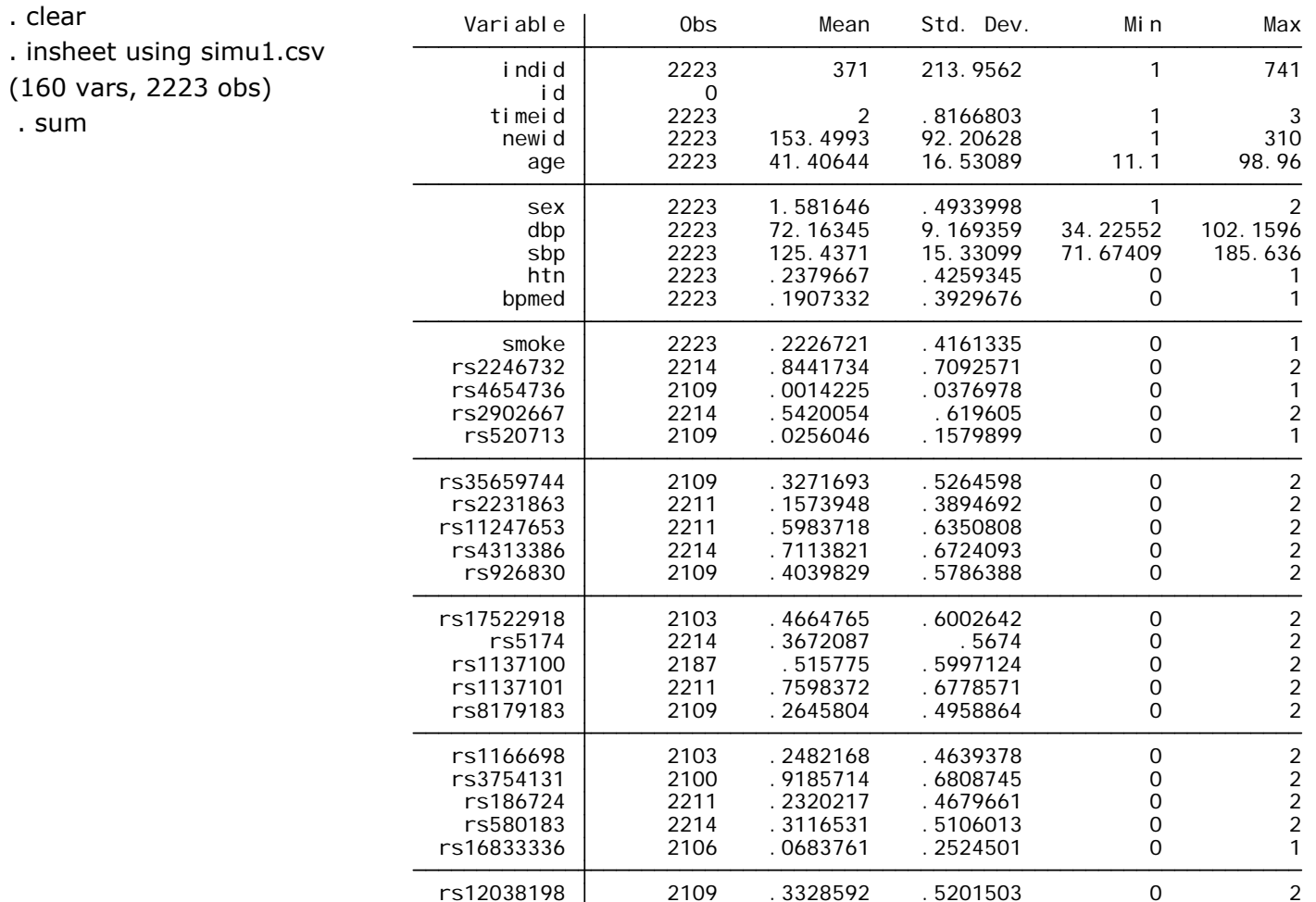

### Intraclass Correlation Coefficient (ICC)

#### . xtreg sbp, i(indid) mle

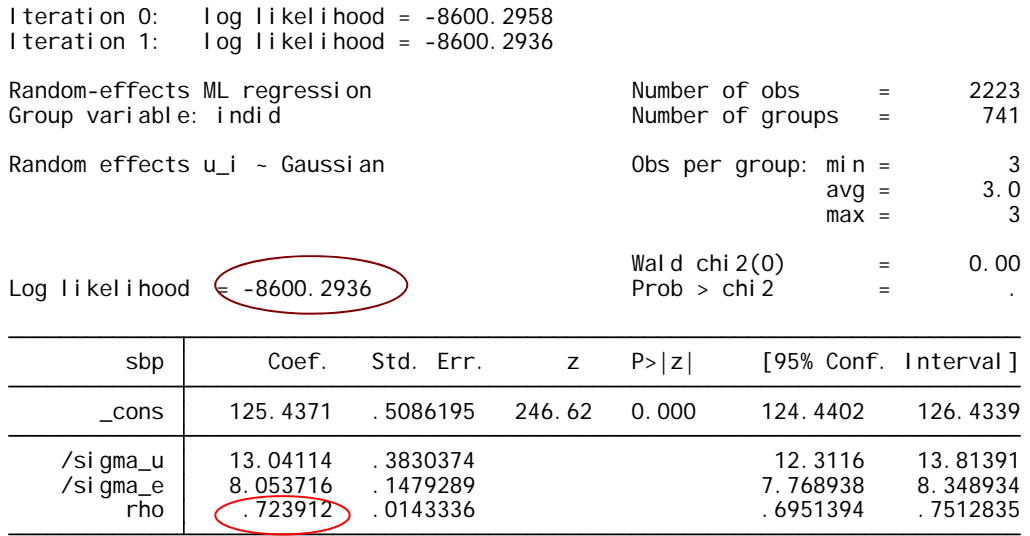

Likelihood-ratio test of sigma\_u=0:  $\frac{\text{chi}\cos(0.01)}{\text{chi}\cos(0.01)}$  = 1244.04 Prob>=chibar2 = 0.000

#### Proportion Third-Level Variance (PTLV)

#### . xtmixed sbp||newid:||indid:

Performing EM optimization:

Performing gradient-based optimization:

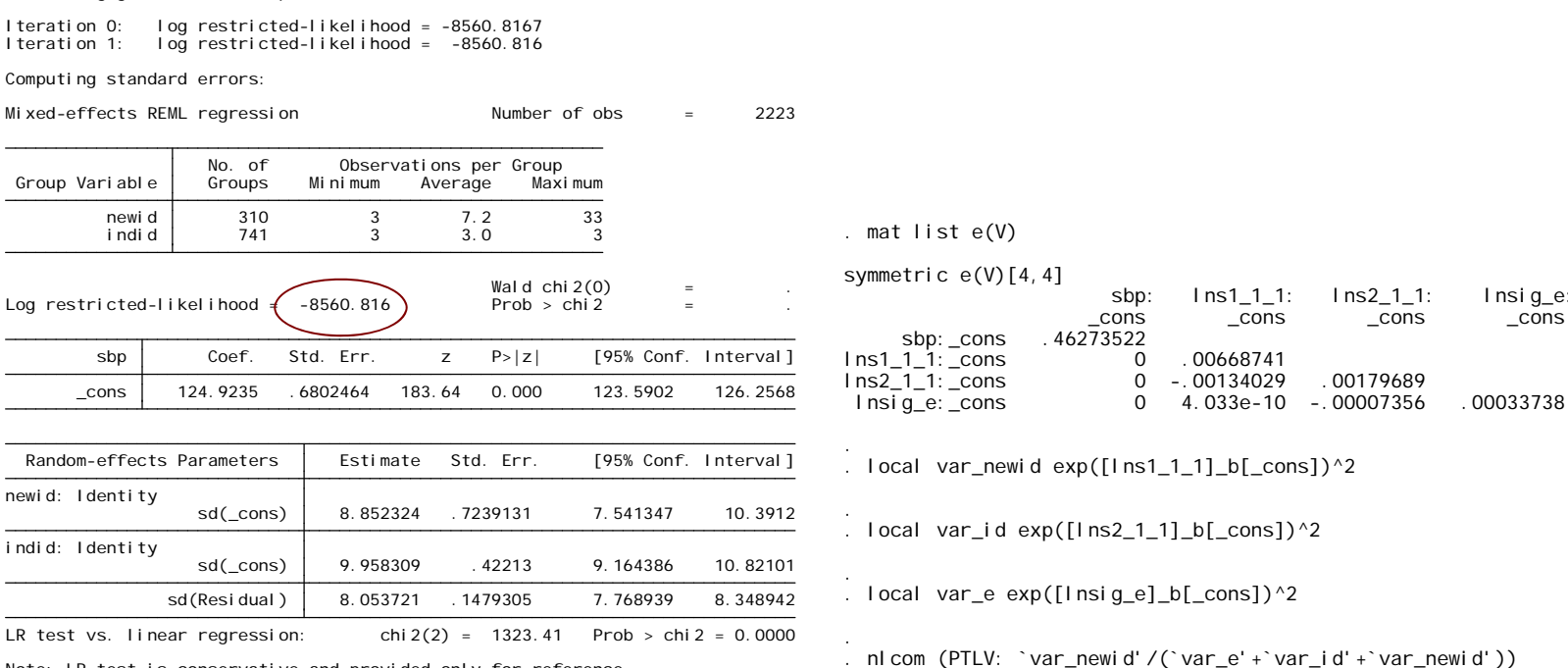

Note: <u>LR test is conservative</u> and provided only for reference.

 $> -1$ ]\_b[\_cons])^2+exp([lns1\_1\_1]\_b[\_cons])^2) PTLV: exp([lns1\_1\_1]\_b[\_cons])^2/(exp([lnsig\_e]\_b[\_cons])^2+exp([lns2\_1

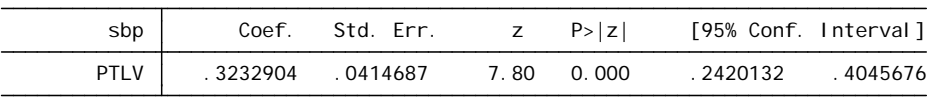

## Histograms of ICCs and PTLV

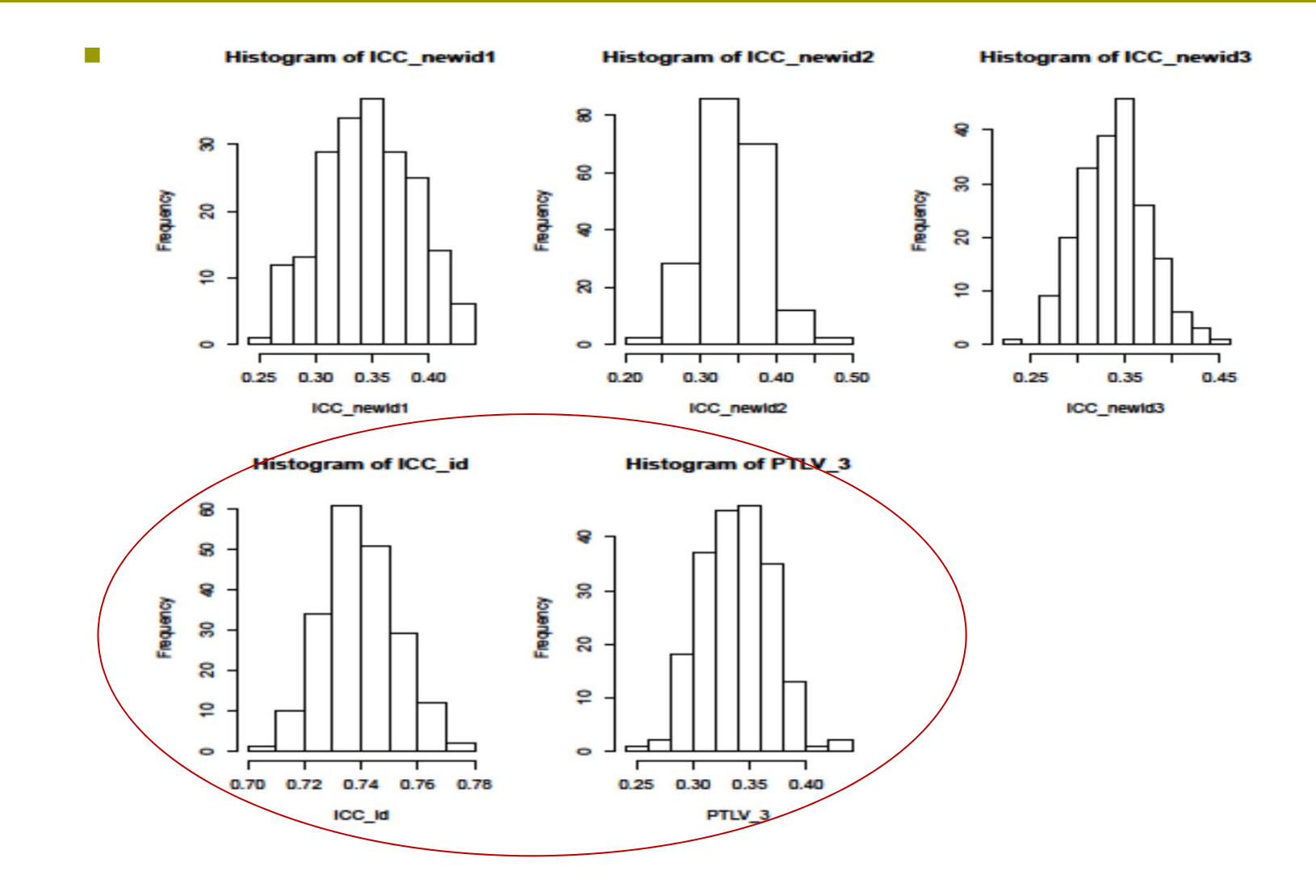

### Comparison of 2 and 3 level models

- R: lme4 package
- **Likelihood ratio test**
- **The 3 level model is better fit**
- $\mathcal{L}_{\mathcal{A}}$  $>$  model1<-lmer(sbp $\sim$ 1+(1|indid),data=data)
- × > model2<-lmer(sbp~1+(1|indid)+(1|newid),data=data)
- $\mathcal{L}_{\mathcal{A}}$  $>$  anova(model1, model2)  $#$  the model 2 is better

```
П
    Data: data
```
- × Models:
- П model1: sbp  $\sim 1 + (1 \mid \text{indid})$
- $\mathcal{L}_{\mathcal{A}}$ model2:  $sbp \sim 1 + (1 \mid indid) + (1 \mid newid)$
- $\mathcal{L}_{\mathcal{A}}$ Df AIC BIC logLik Chisq Chi Df Pr(>Chisq)
- П model1 3 17207 17224 -8600.3
- × model2 4 17131 17154 -8561.3 77.889 1 < 2.2e-16 \*\*\*
- П ---
- П Signif. codes: 0 '\*\*\*' 0.001 '\*\*' 0.01 '\*' 0.05 '.' 0.1 ' ' 1

### Add Covariates in the Model

**B** STATA

SNP of interest.

**Using the proportional** reduction in error variance (PREV) EV(null model)  $=8.85^{\circ}2+9.96^{\circ}2+8.05^{\circ}2$  $=242.33$ EV(full model)  $=8.7^{\circ}2+10^{\circ}2+8.06^{\circ}2$  $=240.65$ PREV=(242.33-240.65)/242.33  $= 0.7\%$ 0.7% variance reduction is Achieved when including the

. xtmixed sbp rs3006475||newid:||indid:

Performing EM optimization:

Performing gradient-based optimization:

Iteration 1: log restricted-likelihood = -8523.9013 Iteration 0: log restricted-likelihood = -8523.9021

Computing standard errors:

Mixed-effects REML regression Number of obs = 2214

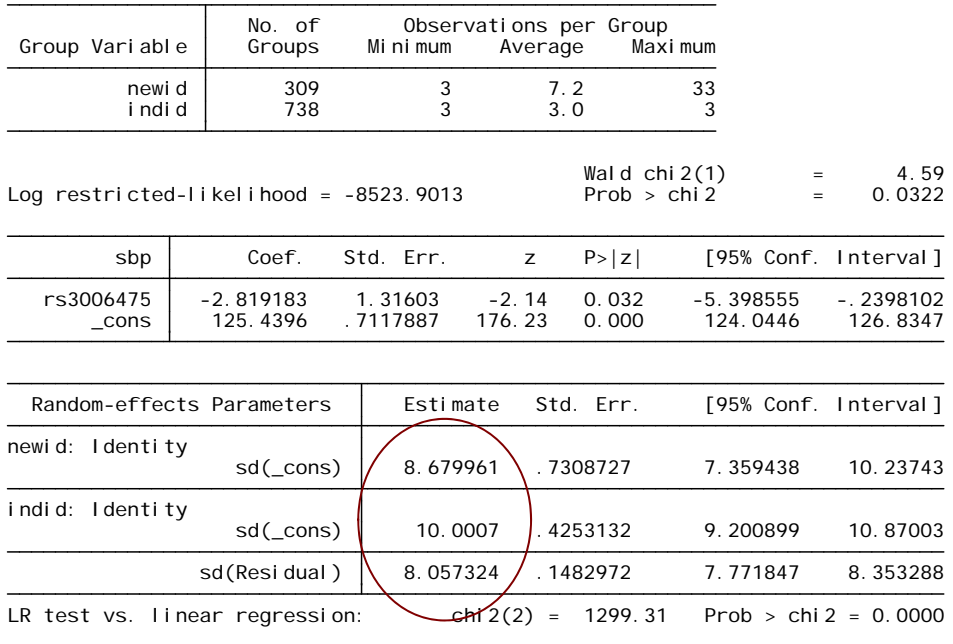

Note: <u>LR test is conservative</u> and provided only for reference.

#### Add Covariates in the Model

- $\Box$ > model2.1<-lmer(sbp~snp+(1|indid)+(1|newid),data=data)
- $\Box$ > model2.2<-lmer(sbp~snp+age+(1|indid)+(1|newid),data=data)
- $\Box$ > model2.3<-lmer(sbp~snp+age+sex+(1|indid)+(1|newid),data=data)
- $\blacksquare$ > model2.4<-lmer(sbp~snp+age+sex+smoke+(1|indid)+(1|newid),data=data)
- $\Box$ > anova(model2,model2.1,model2.2,model2.3,model2.4)

```
\Box Data: data
```

```
\Box Models:
```

```
\Boxmodel2: \text{sp} \sim 1 + (1 \mid \text{indid}) + (1 \mid \text{newid})
```

```
\Boxmodel2.1: sbp \sim snp + (1 | indid) + (1 | newid)
```

```
\Boxmodel2.2: sbp \sim snp + age + (1 | indid) + (1 | newid)
```

```
\Boxmodel2.3: sbp \sim snp + age + sex + (1 | indid) + (1 | newid)
```

```
\Boxmodel2.4: sbp \sim snp + age + sex + smoke + (1 | indid) + (1 | newid)
```

```
\BoxDf AIC BIC logLik Chisq Chi Df Pr(>Chisq)
```
 $\Box$ model2 4 17131 17154 -8561.3

```
\Boxmodel2.1 5 17061 17090 -8525.6 71.4593 1 < 2.2e-16 ***
\Boxmodel 2.2 6 16696 16730 - 8342.0 367.1482 1 < 2.2e-16 ***
```

```
model 2.3 7 16680 16720 - 8332.9 18.2250 1 1.963e-05 ***
```

```
\Box
```

```
\Boxmodel2.4 8 16682 16728 -8332.9 0.0013 1 0.9711
```

```
 ---
```

```
\Box Signif. codes: 0 '***' 0.001 '**' 0.01 '*' 0.05 '.' 0.1 ' ' 1
```
## Model Adequacy

- $\Box$  Model adequacy can be evaluated using residuals, much like in conventional regression analysis.
- In two-level modeling:
	- Total:
	- Level 1:
	- **Level 2:**
- **n** The level 2 residuals can be obtained as the so-called empirical Bayes estimates by Stata internally and automatically.
- The level 1 residuals were obtained by subtraction
- **n** If the model is adequate, we will expect the standardized level 1 and level 2 residuals to follow approximately a normal distribution.
- Our example have three level.

## Model Adequacy

#### $\Box$ STATA: gllamm

. gllamm sbp rs3006475 age sex, i(indid newid) adapt

Iteration 5:  $log$  likelihood = -8332.9295 Iteration 4: log likelihood = -8332.9295 Iteration 3:  $log$  likelihood = -8333.2968 Iteration 2: log likelihood = -8340.3592 Iteration 1: log likelihood = -8527.6759 Iteration 0: log likelihood = -8839.9869 Running adaptive quadrature

number of level  $2 \text{ uni} \text{ts} = 738$ number of level 1 units = 2214Iteration 2: log likelihood = -8332.9288 Iteration 1: log likelihood = -8332.9295 (backed up) Iteration 0: log likelihood = -8332.9295 Adaptive quadrature has converged, running Newton-Raphson

number of level 3 units = 309

Condition Number =  $173.12045$ 

gllamm model

log likelihood = -8332.9288

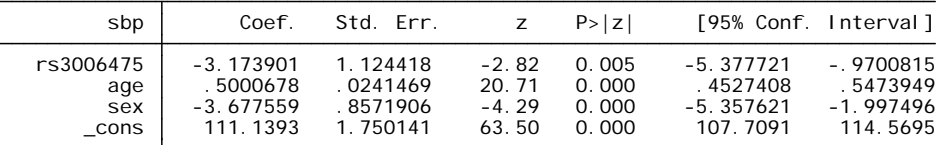

Variance at level 1

------------------------------------------------------------------------------

------------------------------------------------------------------------------

57.147965 (2.1058327)

Variances and covariances of random effects

\*\*\*level 2 (indid)

var(1): 94.039091 (7.3078168)

\*\*\*level 3 (newid)

-----------------------------------------------------------------------------var(1): 22.128565 (6.2301664)

## Model Adequacy

#### $\Box$ STATA: gllamm

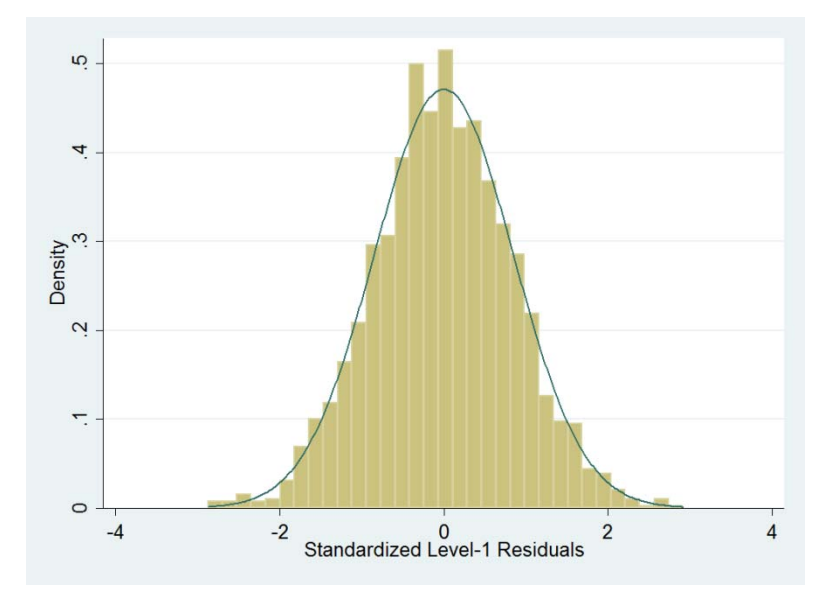

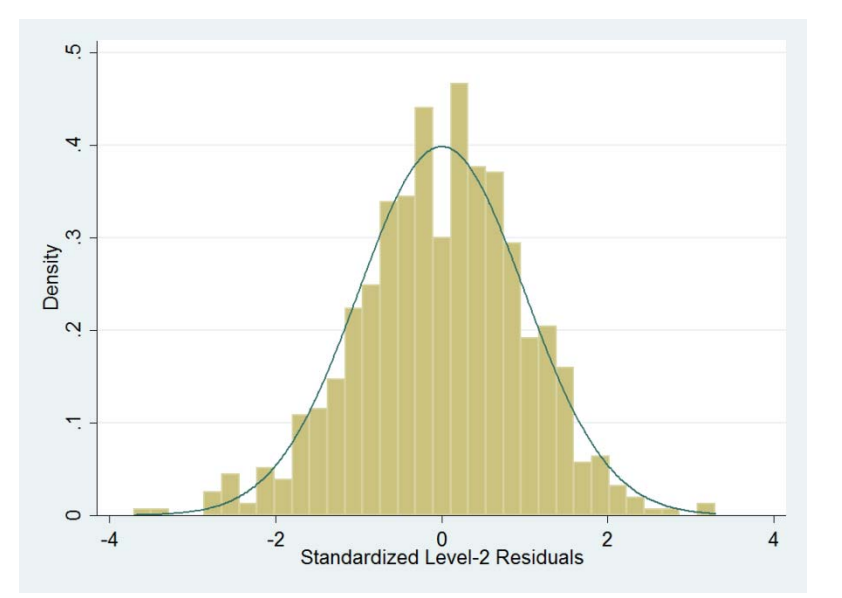

## GWAS Data Analysis: Power

#### $\overline{\mathbb{R}^n}$ Test each SNP at a time; 3 level model; use age and sex as covariates

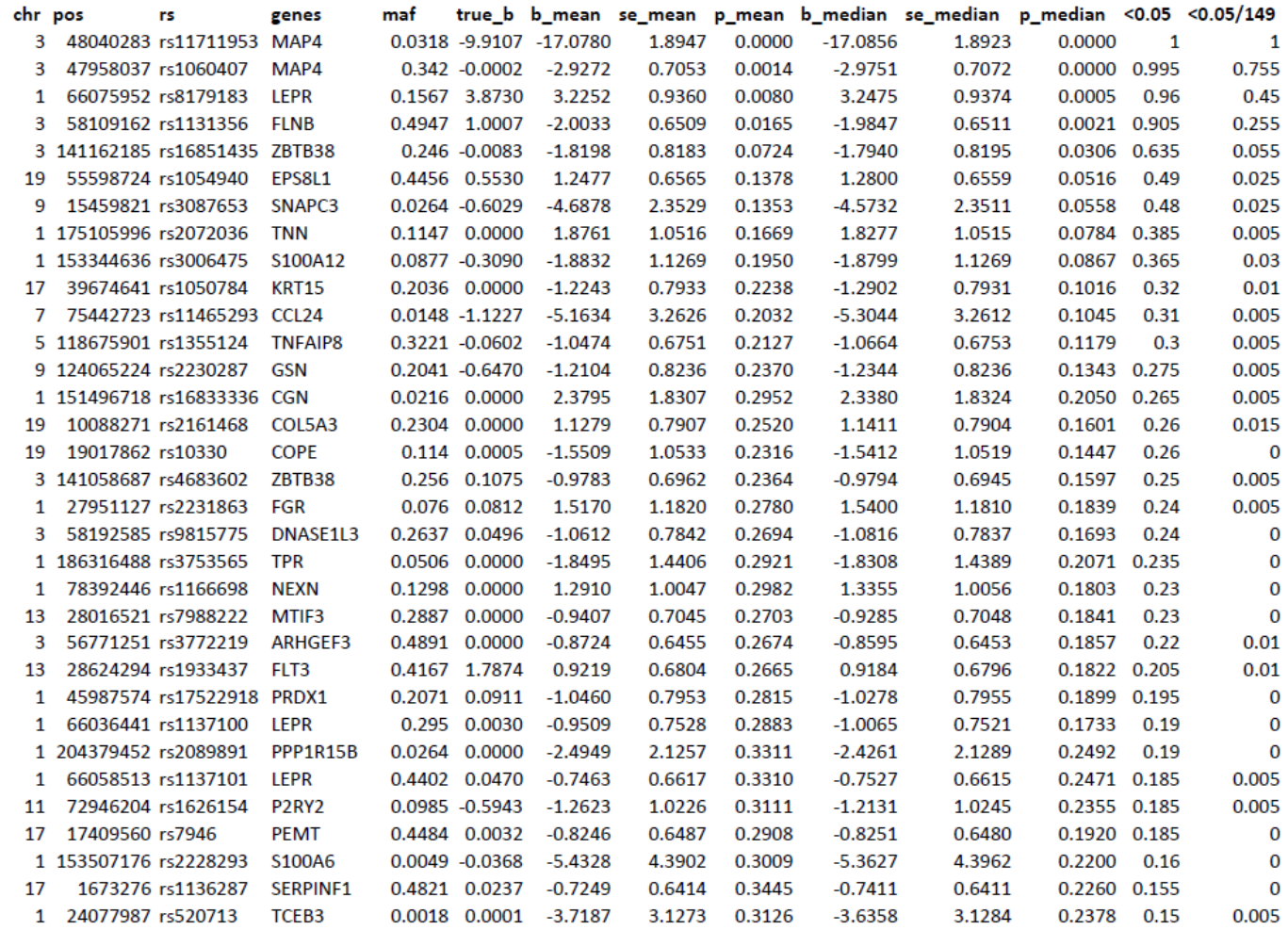

## Comparison with FBAT

- $\Box$ FBAT: family-based association test
- $\Box$  The test statistic U is based on a linear combination of offspring genotypes and traits:

$$
U = S - E[S], \qquad S = \sum_{ij} T_{ij} X_{ij},
$$

- E  $X_{ii}$  is some function of the genotypes of the jth offspring in family i at the locus being tested.
- $\blacksquare$  T<sub>ij</sub> is the coded trait. In general, the coding for T<sub>ij</sub> is specified as Y<sub>ij</sub>-u<sub>ij</sub>. Here,  $\mathsf{Y}_{\mathsf{i}\mathsf{j}}$  denotes the observed trait and  $\mathsf{u}_{\mathsf{i}\mathsf{j}}$  is seen as an offset value.
- $\blacksquare$   $E(U)=0$
- V=Var(U)=Var(S) can be calculated under the null.
- $\mathcal{L}_{\mathcal{A}}$ If  $X_{ij}$  is a scalar summary of an individual's genotype, then  $Z=U/\sqrt{S}$ qrt(V) is approximately N(0,1)
- **If**  $X_{ij}$  is a vector, then  $\chi^2 = U'V^{-1}U$  has an approximate  $\chi^2$  distribution with df equal to the rank of V.

## Power Comparisons

- $\Box$  105 SNPs causal for SBP (panels  $(A)$  and  $(B)$ )
- $\Box$  117 SNPs causal for DBP (panels (C) and (D))
- $\Box$  Two significance levels
	- $\mathcal{C}^{\mathcal{A}}$  $a_1 = 0.05$
	- α <sup>2</sup>=0.05/number of SNPs tested
- $\Box$  Multilevel model has relatively higher or comparable powers for most of the causal SNPs.
- $\Box$  For most of the causal SNPs, both approaches have poor powers.
- $\Box$  When the bonferroni-corrected significance levels were used, both approaches have no to very little powers.
- $\Box$  The MAFs did not have a big impact

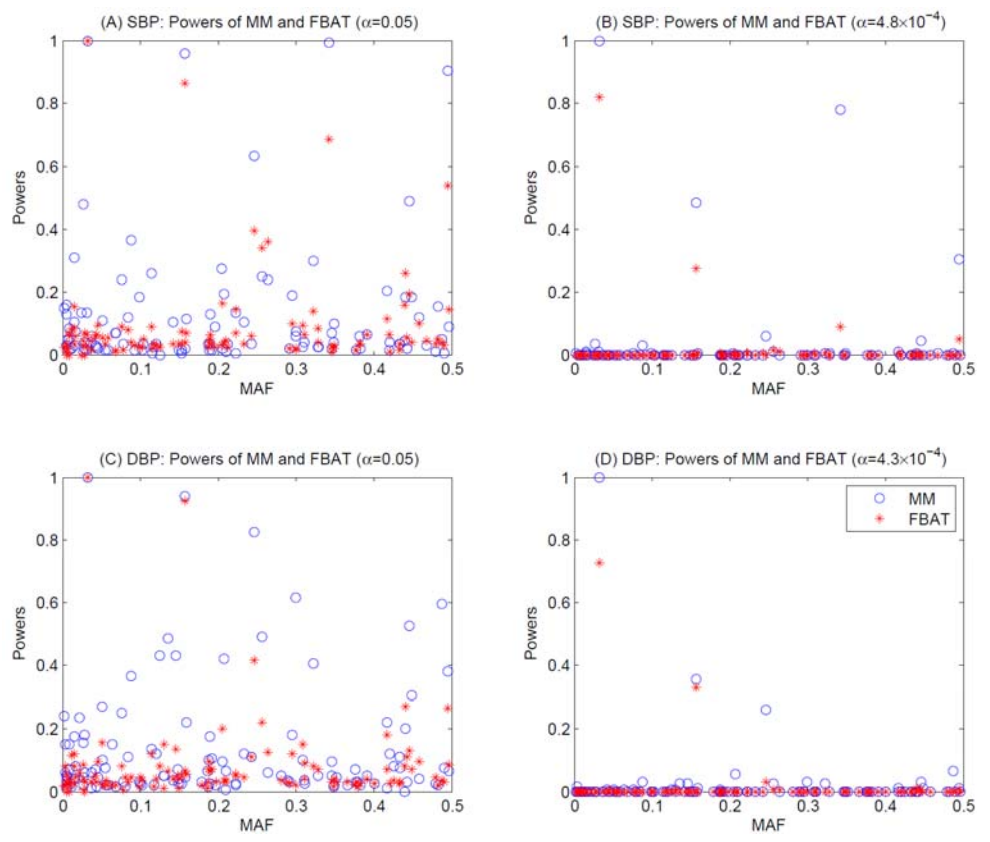

## GWAS Data Analysis: Type I Error

- P. In the GWAS data, I selected null SNPs which are in linkage equilibrium with 149 causal SNPs
	- **□** r2 < 0.01
- Linkage disequilibrium
	- **n** The non-random association of alleles at two or more loci, that may or may not be on the same chromosome.
	- n In other words, linkage disequilibrium is the occurrence of some combinations of alleles or genetic markers in a population more often or less often than would be expected from a random formation of haplotypes from alleles based on their frequencies.
	- n The amount of linkage disequilibrium depends on the difference between observed and expected (assuming random distributions) allelic frequencies.
	- **n** Populations where combinations of alleles or genotypes can be found in the expected proportions are said to be in linkage equilibrium.

# Type I Errors

- П 1506 SNPs with r2<0.01 for all 149 causal SNPs
- П 246 SNPs with MAFs>0.05
- $\Box$ Using SBP as phenotype
- $\Box$  Significance level: 0.05
	- $\mathbf{r}$  Multilevel model: 76 SNPs have inflated type I errors
	- FBAT: 77 SNPs have inflated type I errors
- $\Box$  Bonferroni-corrected sig levels:
	- $\mathbf{r}$  Multilevel model: 11 SNPs have inflated type I errors
	- E FBAT: 8 SNPs have inflated type I errors
- $\Box$  The type I errors for both approaches are comparable

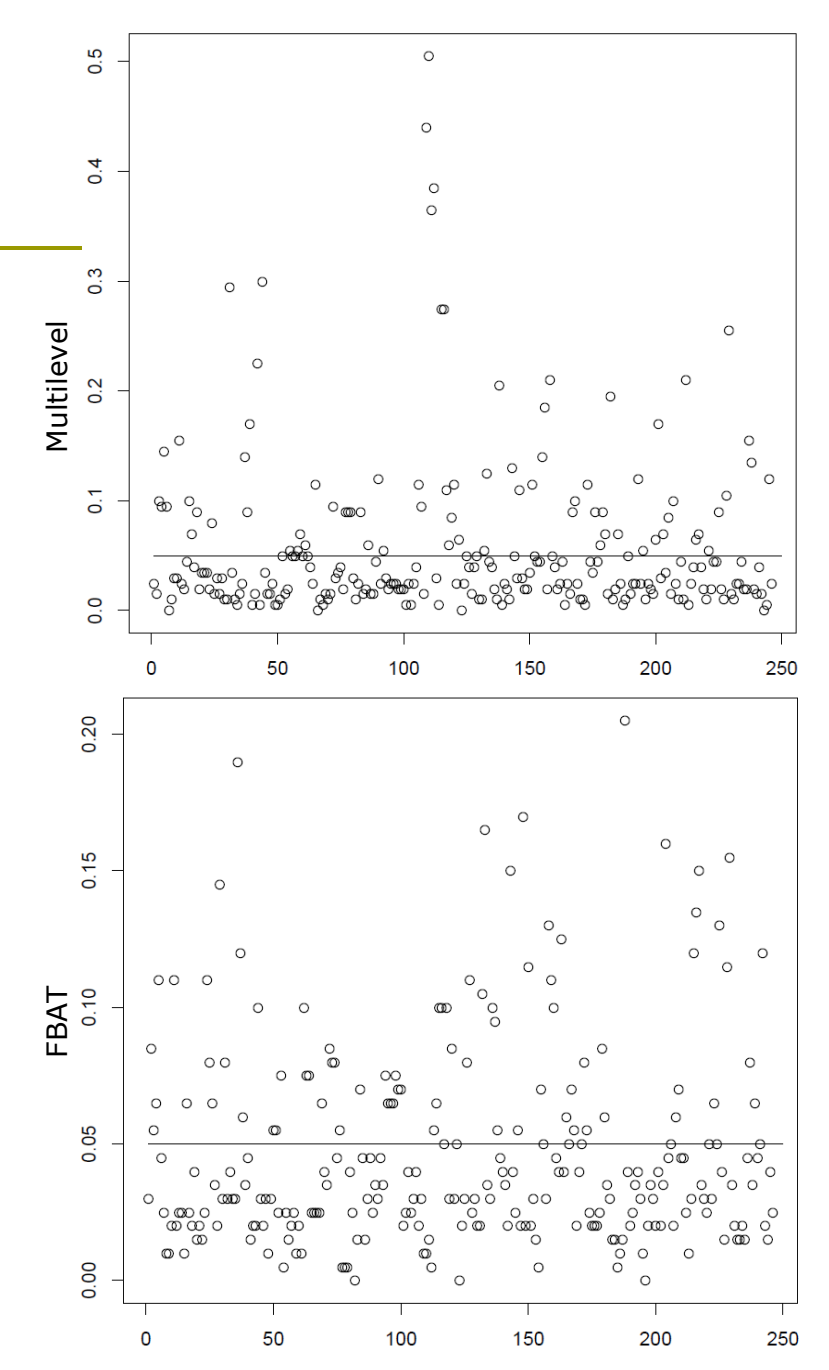

# Thanks!